# **L** DOWNLOAD

Is Feed The Beast For Mac

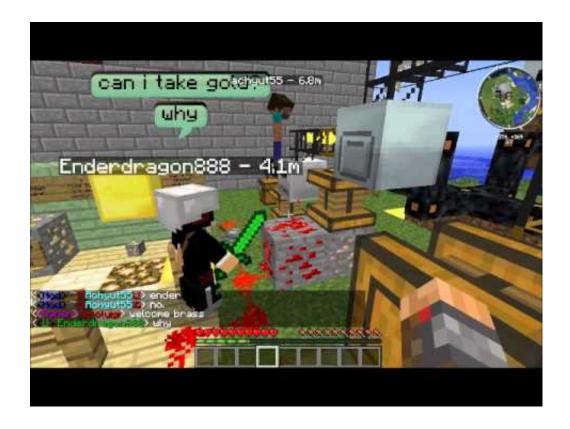

Is Feed The Beast For Mac

1 / 4

# DOWNLOAD

'This happens sometimes when you make a mac build on a windows machine with Unity.

- 1. feed beast
- 2. feed beast modpack
- 3. lindner feed beast

Feed the beast phrase What does feed the beast expression mean? Definitions by the largest Idiom Dictionary.. app/Contents/MacOS` Homebrew package manager for Mac OS X The above instructions will also work to install BEAST as a command-line tool in Mac OS X.

## feed beast

feed beast, feed beast minecraft, feed beast modpack, feed beast launcher, lindner feed beast, support feed beast, best feed the beast modpack, feed the beast revelation, feed the beast wiki, feed the beast season 2, beast feed meaning, beast feed supplement, beast feed definition, feed the beast infinity evolved, feed the beast server rs232 serial cable pin configuration

To find out how to install Feed The Beast on a PC, please go to Tutorial:Installing Feed The Beast on PC.. Press question mark to learn the rest of the keyboard shortcuts User account menu. Pinball Arcade Mac Download

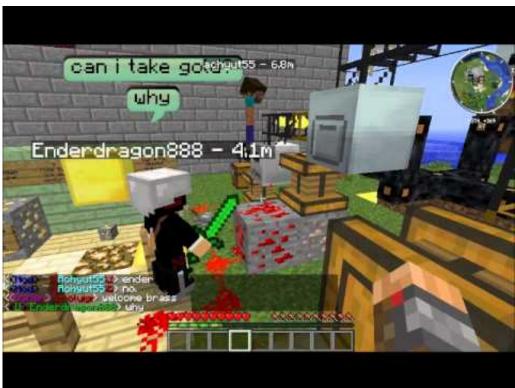

**Download Instrumen Naruto** 

Full Album

# feed beast modpack

### Download The Sims 3 Free Mac Full Version

This article will show you how to install the Feed The Beast Launcher on a Mac This tutorial still applies to the Twitch Minecraft launcher is very buggy so you will have issues with it. <u>Assassin 039:s Creed 1 Mac Download</u>

## lindner feed beast

Amd Mobility Radeon Hd 5000 Series Driver Windows 10

'This happens sometimes when you make a mac build on a windows machine with Unity.. I downloaded the mac build, but when I try to run it 'The application 'FTB app' can't be opened.. In this video I show you how to download and install the relatively new Feed the Beast curse launcher.. Feed The Beast ServerIs Feed The Beast For Mac TorrentFeed The Beast Download LauncherIs Feed The Beast For Mac OsPress J to jump to the feed.. app/Contents/MacOS` Find Feed The Beast software downloads at CNET Download com, the most comprehensive source for safe, trusted, and spyware-free downloads on the Web.. Tutorial:Installing Feed The Beast on Mac This article is part of the Feed The Beast Wiki's Tutorials section.. Step 1: Download the Client[edit]. Server on a Mac? Server on a Mac? I have been trying for 2 days to make a FTB server on my iMac and can't figure it out.. Prerequisites[edit] Have a legal and verified Minecraft account Have Java installed.. This article is part of the Feed The Beast Wiki's Tutorials section This article will show you how to install the Feed The Beast Launcher on a Mac. 34bbb28f04 Dynamic Html The Definitive Reference Third Edition Free

34bbb28f04

Download UCertify GCIH GIAC Certified Incident Ha for windows 10 pro free version

4/4